## **Access Methods**

Agiloft provides a number of methods to configure user access. The system provides integration with common authentication standards, including Google OAuth and SAML, as well as other Single Sign-On (SSO) providers. In addition, administrators can configure hotlinks and access URLs, and set up two-factor authentication (2FA). To begin configuring system access, navigate to **Setup > Access**.

- User Access: Provides an overview of how users can access the system, as well as how you can create custom login pages and password reset pages.
- LDAP Access: Provides an overview of integrating Lightweight Directory Access Protocol (LDAP) with Agiloft to synchronize users, authenticate logins, and provide single sign-on support.
- Single Sign-on: Details different methods for using single sign-on with Agiloft, which is a method of simplifying user access by authenticating against a single identity source.
- Two-Factor Authentication: Describes how two-factor authentication works with Agiloft, which requires users to verify their identity using a code sent to their mobile device.
- Hyperlinks: Provides an overview of using hyperlinks to access the system, in addition to performing other actions.
- Exit and Login URLs: Details how to customize Exit and Login URLs, which determine where the user is taken when they log out or are timed out of the system, respectively.
- Groups: Provides an overview of how groups work in the system, as well as how to set group permissions with the Group Permissions wizard and the Table Permissions wizard.
- Teams: Provides an overview of how teams work in the system, as well as how to use the Teams wizard.

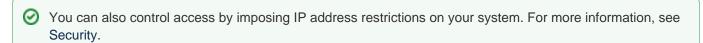